## Google+ Smart Card

#### **Social Networks ‐ Do's and Don'ts**

- Only establish and maintain connections with people you know and trust. Review your connections often.
- Assume that ANYONE can see any information about your activities, personal life, or professional life that you post and share.
- Ensure that your family takes similar precautions with their accounts; their privacy and sharing settings can expose your personal data.
- Avoid posting or tagging images of you or your family that clearly show your face. Select pictures taken at a distance, at an angle, or otherwise concealed. **Never post Smartphone photos and don't** use your face as a profile photo, instead, use cartoons or avatars.
- Use secure browser settings when possible and monitor your browsing history to ensure that you recognize all access points.

#### **Managing Your Google+ Profile**

Google+ provides privacy and sharing options using **Circles**. Circles are groups that users create for different types of connections, such as family, friends, or colleagues. Content is shared only with circles you select. Google+ requires that users provide real names - no pseudonyms.

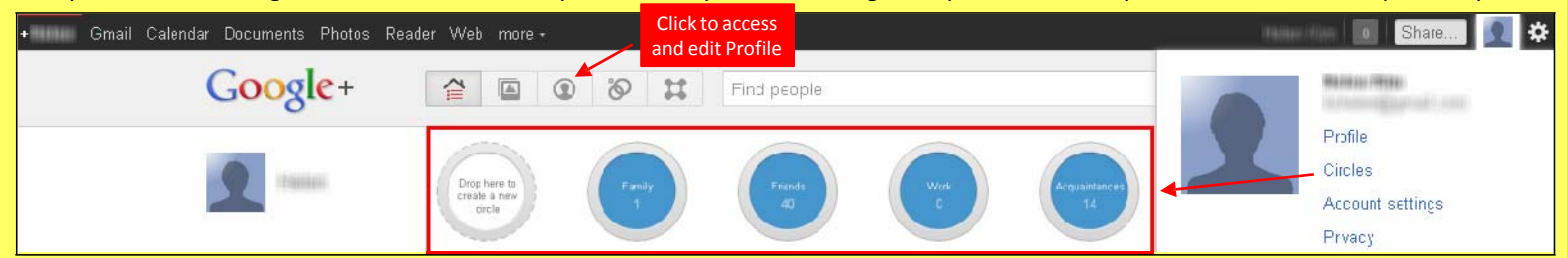

#### **Profile Settings**

Apply and save the **Profile** settings shown below to ensure that your information is visible to only people of your choosing.

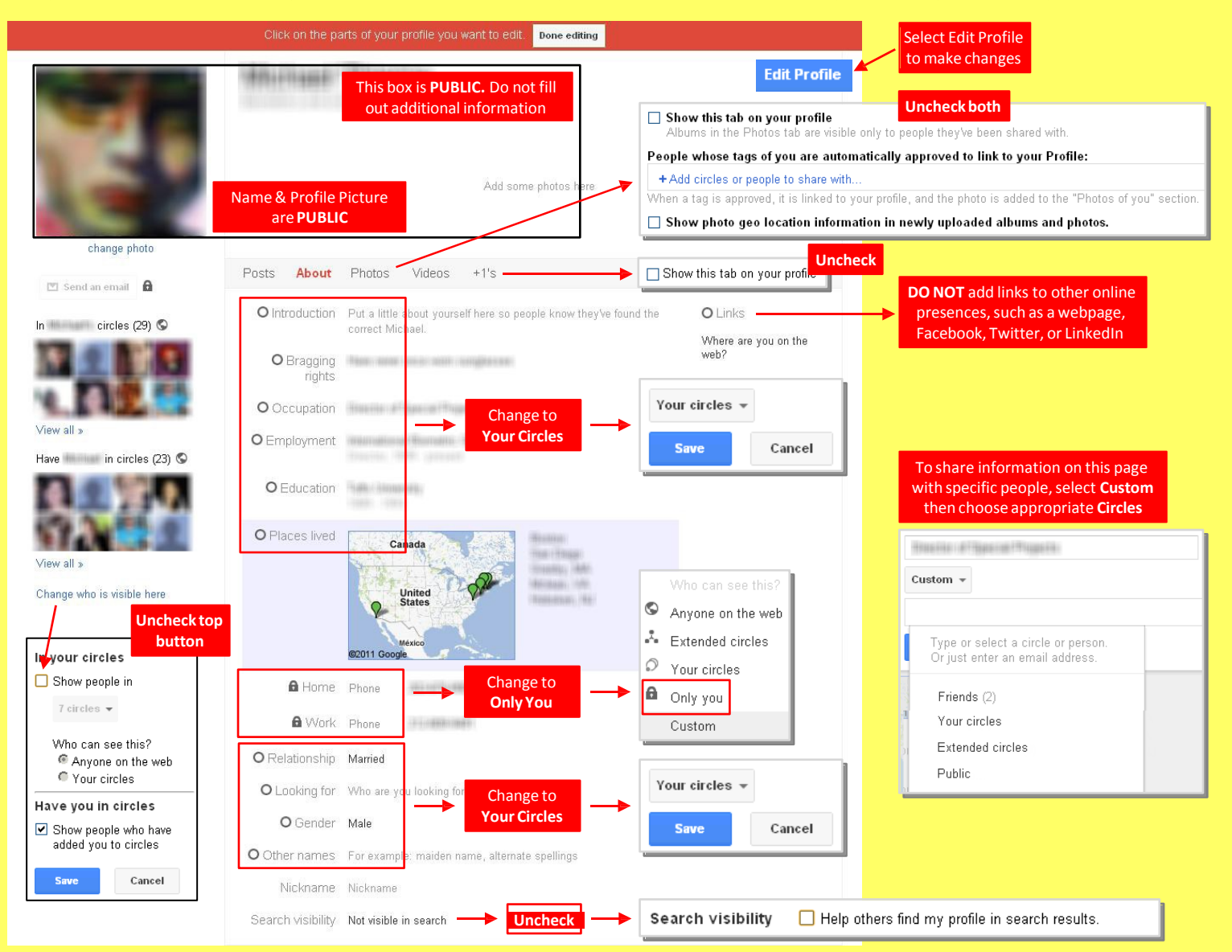

# Google+ Smart Card

### **Account Settings & Minimizing Your Activities**

Apply the Account settings shown with arrows below to ensure that your information is shared in a limited fashion.

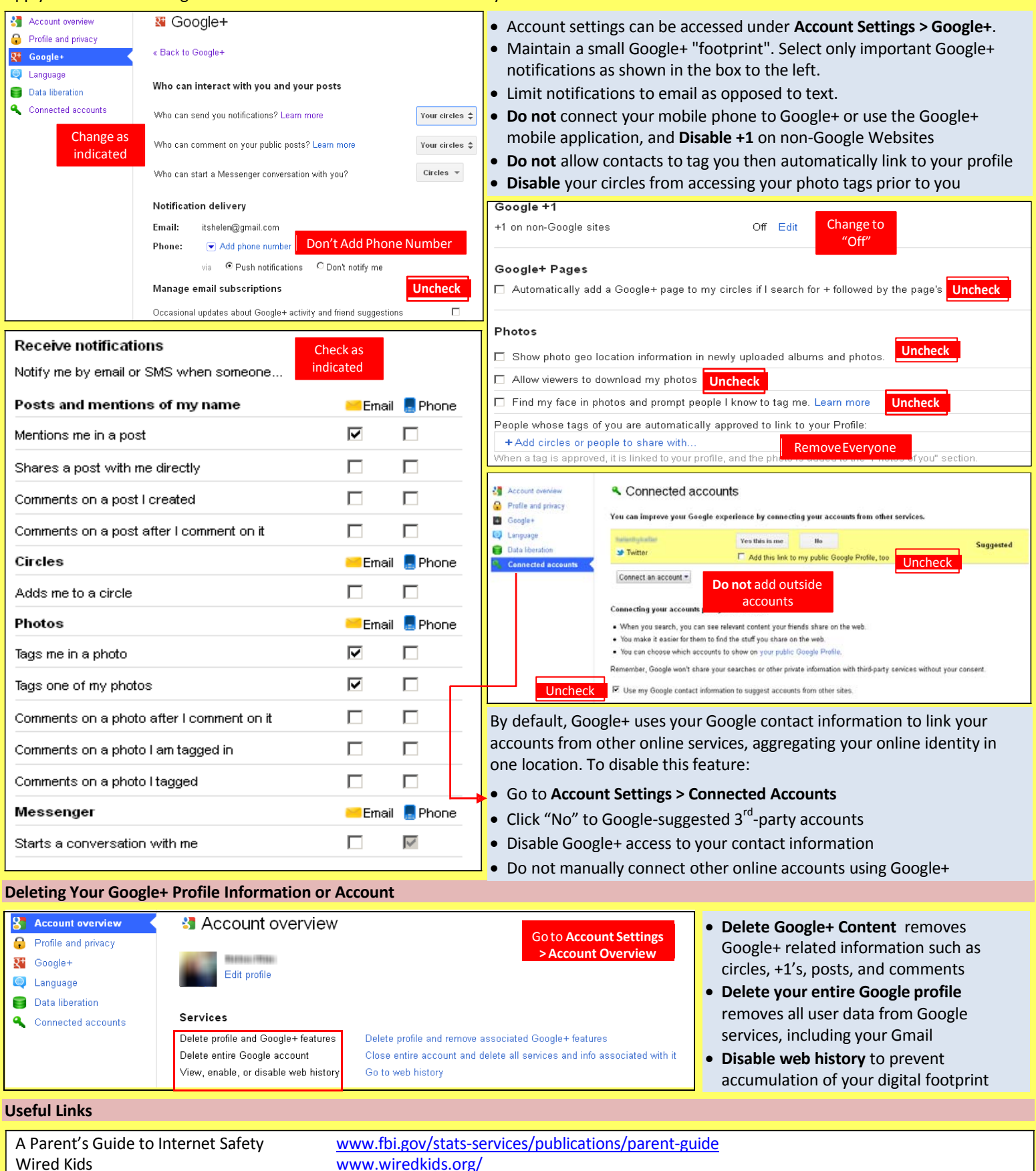

Microsoft Safety & Security OnGuard Online

www.wir www.microsoft.com/security/online‐privacy/social‐networking.aspx www.onguardonline.gov/topics/social‐networking‐sites.aspx